Master 1 Informatique – Université Marne-la-Vallée (IGM) 05/02/2014 – Cours 2 Ingéniérie Linguistique

# *Espaces vectoriels et recherche d'information*

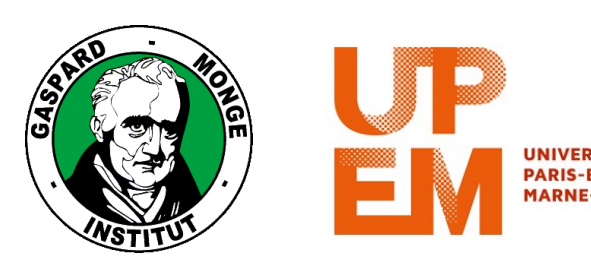

Philippe Gambette

# **Sources du cours**

• Cours de Matthieu Constant, *Ingéniérie Informatique 1*

<http://igm.univ-mlv.fr/ens/Master/M1/2010-2011/IngenierieLinguistique1/cours.php>

• Cours de Jean Véronis, *Informatique et Linguistique 1*

<http://sites.univ-provence.fr/~veronis/cours/INFZ18/veronis-INFZ18.pdf>

# **Plan**

- Introduction
- Géométrie vectorielle
- Représentation des documents dans un espace vectoriel
- Recherche d'informations

### • Introduction

- Géométrie vectorielle
- Représentation des documents dans un espace vectoriel
- Recherche d'informations

### **Recherche d'informations**

- Une requête :
	- en langue naturelle
	- $\rightarrow$  Répondre à la question

- Sous forme de mots clés
- → Trouver des documents pertinents pour y répondre

## **Requête en langue naturelle : Wolfram Alpha**

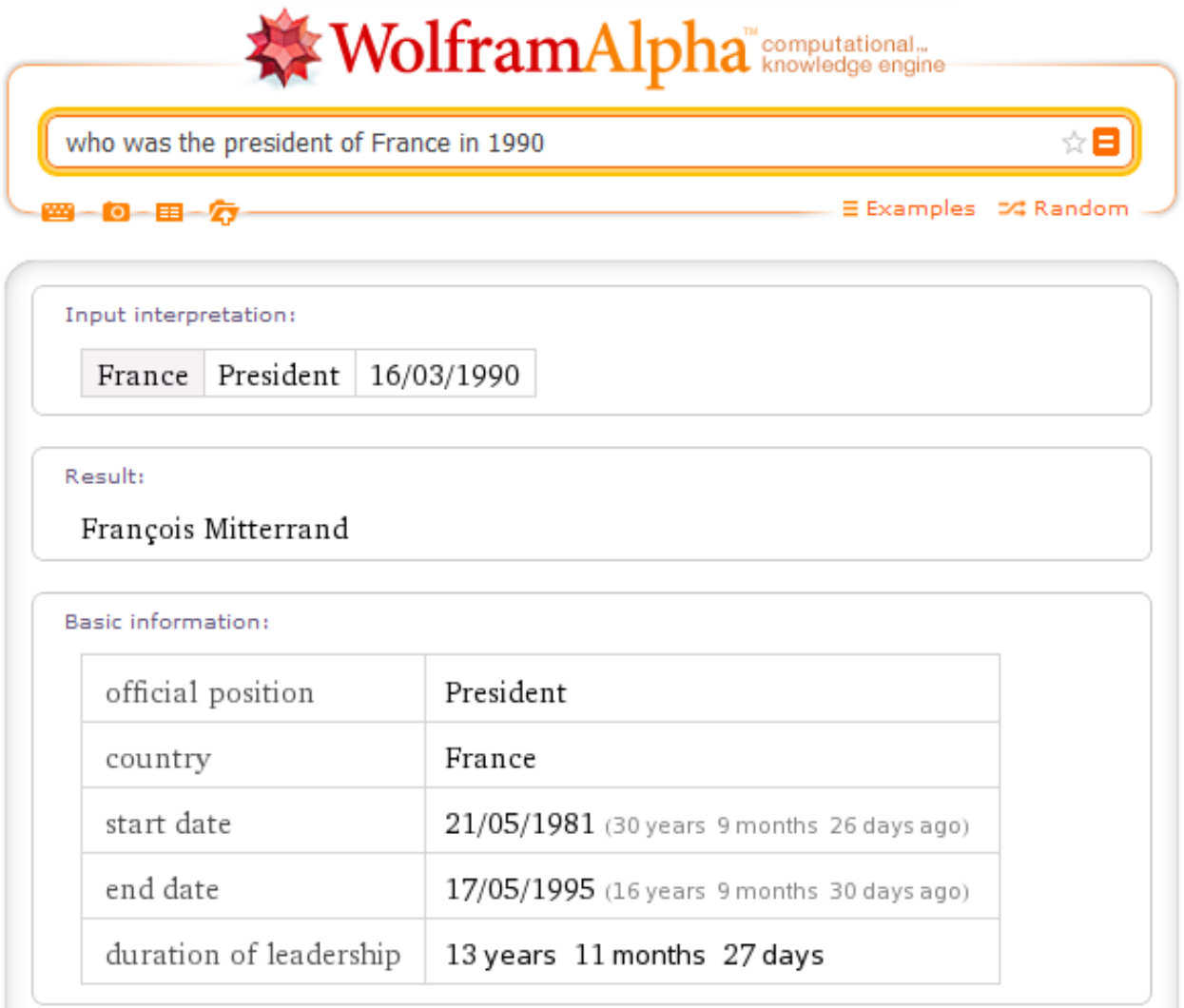

# **Requête par mots-clés : Google**

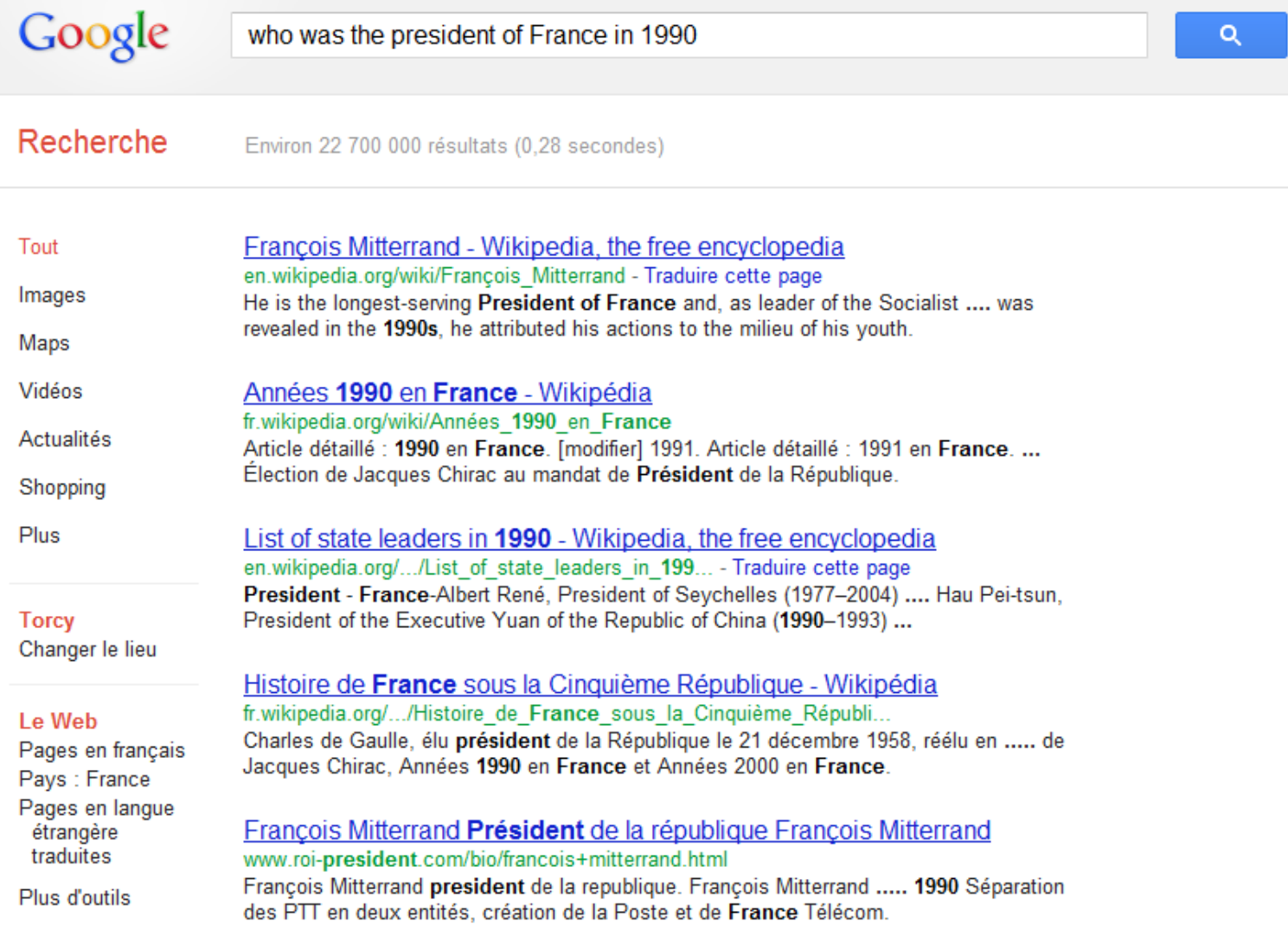

#### **Requête en langue naturelle : Wolfram Alpha**

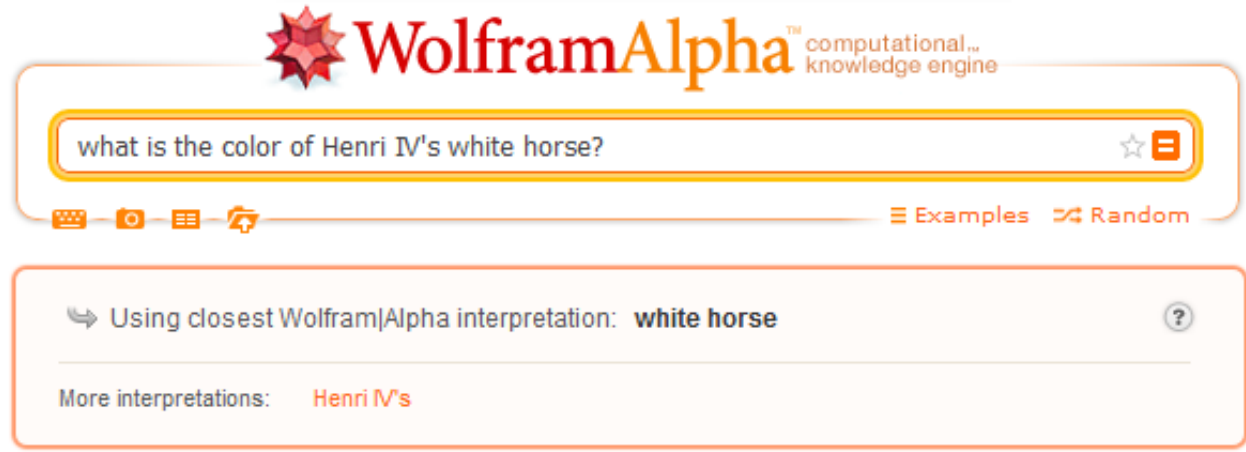

Assuming "white horse" is a word | Use as a city instead

Input interpretation:

white horse (English phrase)

#### Definition:

noun a wave that is blown by the wind so its crest is broken and appears white

# **Requête par mots-clés : Google**

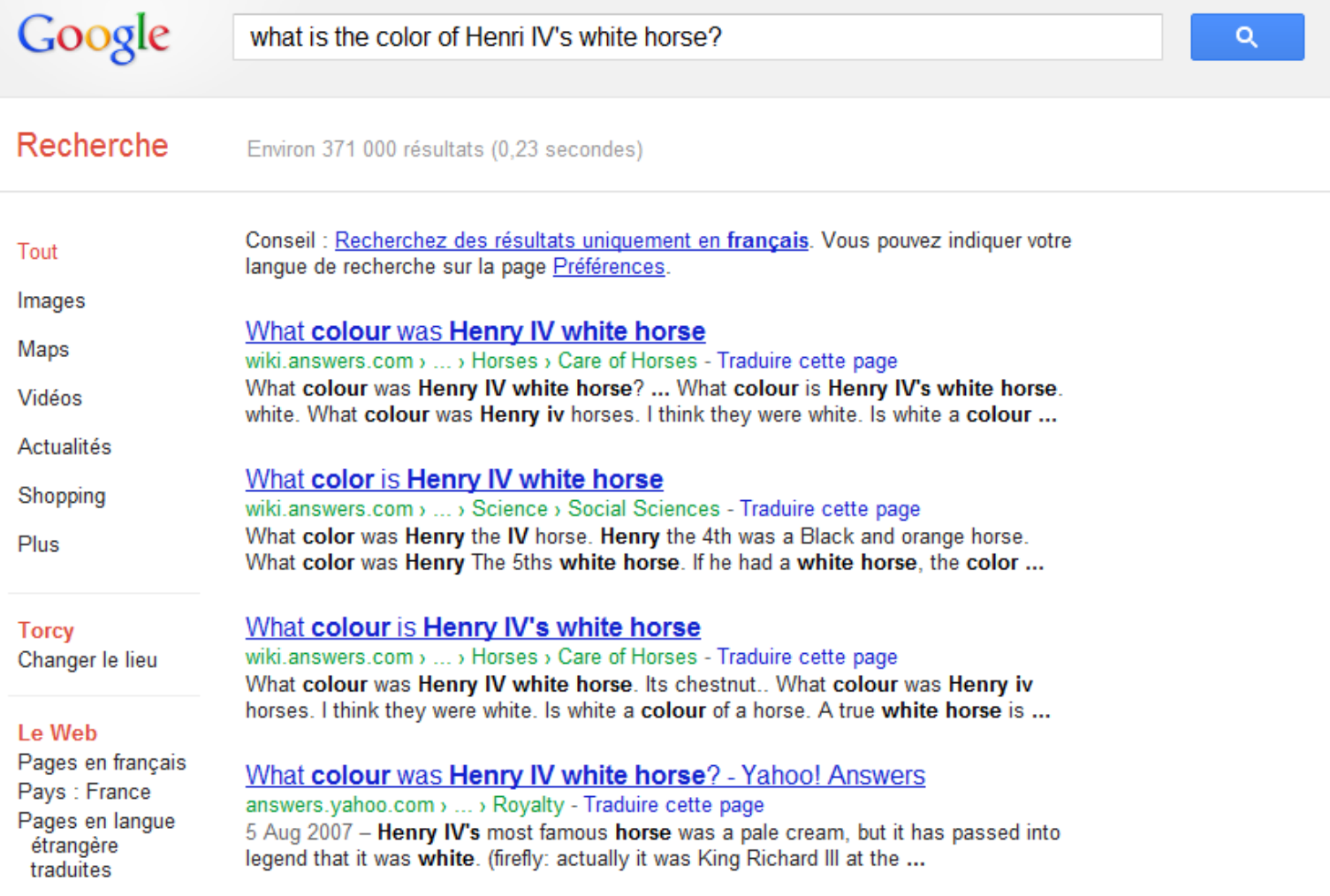

# **Sources**

• Cours de Matthieu Constant, *Ingéniérie Informatique 1*

<http://igm.univ-mlv.fr/ens/Master/M1/2010-2011/IngenierieLinguistique1/cours.php>

• Cours de Marie Candito, *Recherche d'information, RI et TAL*

<http://www.linguist.univ-paris-diderot.fr/~mcandito/Ens/RI/RI.RIetTAL.pdf>

# **Plan**

- Introduction
- Géométrie vectorielle
- Représentation des documents dans un espace vectoriel
- Recherche d'informations

# **Rappels sur les vecteurs en géométrie 2D**

#### **Un espace à deux dimensions**

- Une origine
- Deux axes perpendiculaires avec des unités
- Un point défini par deux coordonnées sur ces axes

#### **Un vecteur dans un espace à deux dimensions**

- Définition informelle : une direction, un sens et une distance
- Définition formelle : deux coordonnées sur les axes

### **Coordonnées**

Soit un vecteur *u* défini par ses coordonnées (*u x* ,*u y* ).

#### **Norme**

• Longueur du vecteur :  $|u| = \sqrt{u_x^2 + u_y^2}$ 

### **Produit scalaire**

• Produit de deux vecteurs qui renvoie un nombre : *u.v* = *u*<sub>x</sub> y +*u*<sub>y</sub> y

### **Cosinus**

- Dépend de l'angle formé entre les deux vecteurs : cos(*u*,*v*) = *u.v* |*u*||*v*|
- Comprise entre -1 et 1 pour angles entre 0 et 2π
- Comprise entre 0 et 1 pour les angles entre 0 et  $\pi/2$

### **Coordonnées**

Vecteur dans un espace à *n* dimensions : (u<sub>1</sub>,u<sub>2</sub>,... ,u<sub>n</sub>).

#### **Norme**

• Longueur du vecteur :  $|u| = \sqrt{\sum_{i=1}^{n} u_i^2}$ *n i*=1

### **Produit scalaire**

• Produit de deux vecteurs qui renvoie un nombre : *u.v* = Σ *u i v i n i*=1

### **Cosinus**

$$
\bullet \cos(u,v) = \frac{u.v}{\|u\| \|v\|}
$$

# **Plan**

- Introduction
- Géométrie vectorielle
- Représentation des documents dans un espace vectoriel
- Recherche d'informations

# **Modèle des espaces vectoriels**

#### **Représentation simple des textes**

- Un texte est un sac de mots (il n'y a plus d'ordre !)
- On associe à chaque mot un poids (nombre réel), mesurant son "importance" dans le texte

### **Application à la géométrie vectorielle**

- Un texte est un vecteur dans un espace de grande dimension
- Chaque coordonnée correspond au degré d'importance d'un mot donné dans le texte

G. Salton, A. Wong, and C. S. Yang (1975), A Vector Space Model for Automatic Indexing, *Communications of the ACM* 18(11):613–620

#### **Pondération naïve**

- Poids binaire (1 si terme présent dans le document, 0 sinon)
- Fréquence du mot dans le document

### **Pondération plus intelligente**

- On utilise des fonctions correctrices de la fréquence
- On prend aussi en compte la distribution du mot dans la collection où est plongée le texte

### **Collection de documents**

- d1 : we were anchored off an island in the bahamas
- d2 : the couple traveled from island to island throughout the bahamas

#### **Représentation vectorielle**

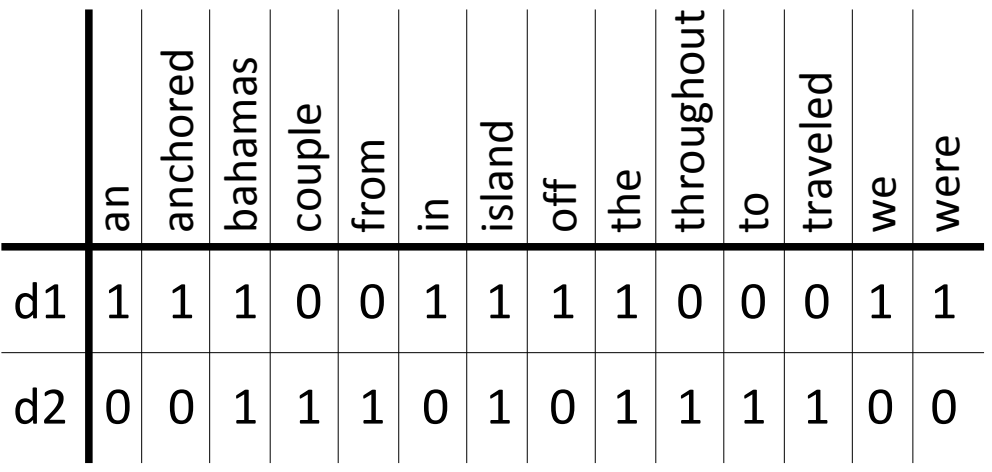

#### **Collection de documents**

- d1 : we were anchored off an island in the bahamas
- d2 : the couple traveled from island to island throughout the bahamas

#### **Représentation vectorielle**

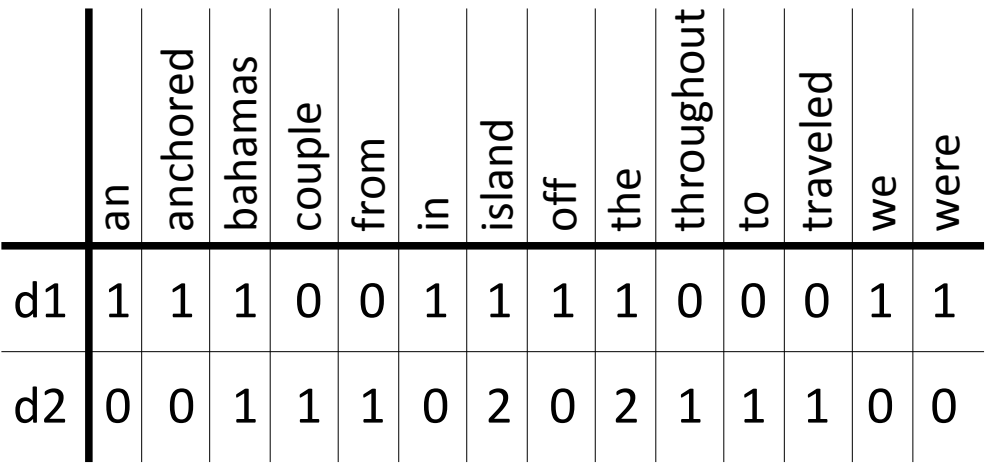

### **Principe**

- On suppose que le texte traité est plongé dans une collection de documents
- Un mot pertinent d'un document apparaîtra plusieurs fois dans ce document
- Les mots non-pertinents sont distribués de manière homogène dans la collection

#### **Exemple**

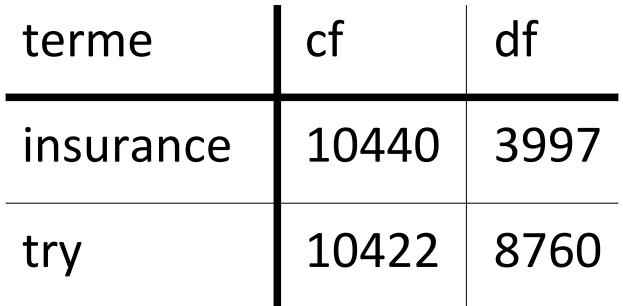

statistiques sur des articles du *New York Times* Manning et Schütze, 1999

# **Fréquence des termes ou mots (TF)**

*tf i*,*j* : fréquence du mot *i* dans le document j de la collection nombre d'occurrences du mot *i* dans le document *j* normalisé par le nombre total de mots dans le document *j*

# **Fréquence inverse de document (IDF)**

*idf i* mesure l'importance d'un terme dans l'ensemble de la collection

$$
idf_i = \log \frac{m}{D(i)}
$$

avec *m* le nombre total de documents de la collection

et *D*(*i*) le nombre de documents de la collection où le mot *i* apparaît

#### **Formule TF.IDF**

Le poids d<sub>i,j</sub> d'un mot *i* dans un document *j* est d<sub>i,j</sub> = tf<sub>i,j</sub>. idf<sub>i</sub>

# **Représentation des documents en Python**

#### **Utilisation de dictionnaires**

- clés : mots (dont le poids est non nul)
- valeurs : poids des mots

#### **Classe Text et ses méthodes**

- def getName(self)
- def getWordTokens(self)
- def getWeight(self,w) # w : un mot
- def cosine(self,t) # t : un Text

# **Exemple de code Python**

# Calcul de la norme

**import** math

**class** Text:

**def** norm (self):

 $n = 0$ 

**for** w **in** self.getWordTokens():

n += self.getWeight(w) \* self.getWeight(w) **return** math.sqrt(n)

# **Plan**

- Introduction
- Géométrie vectorielle
- Représentation des documents dans un espace vectoriel
- Recherche d'informations

# **Recherche d'informations**

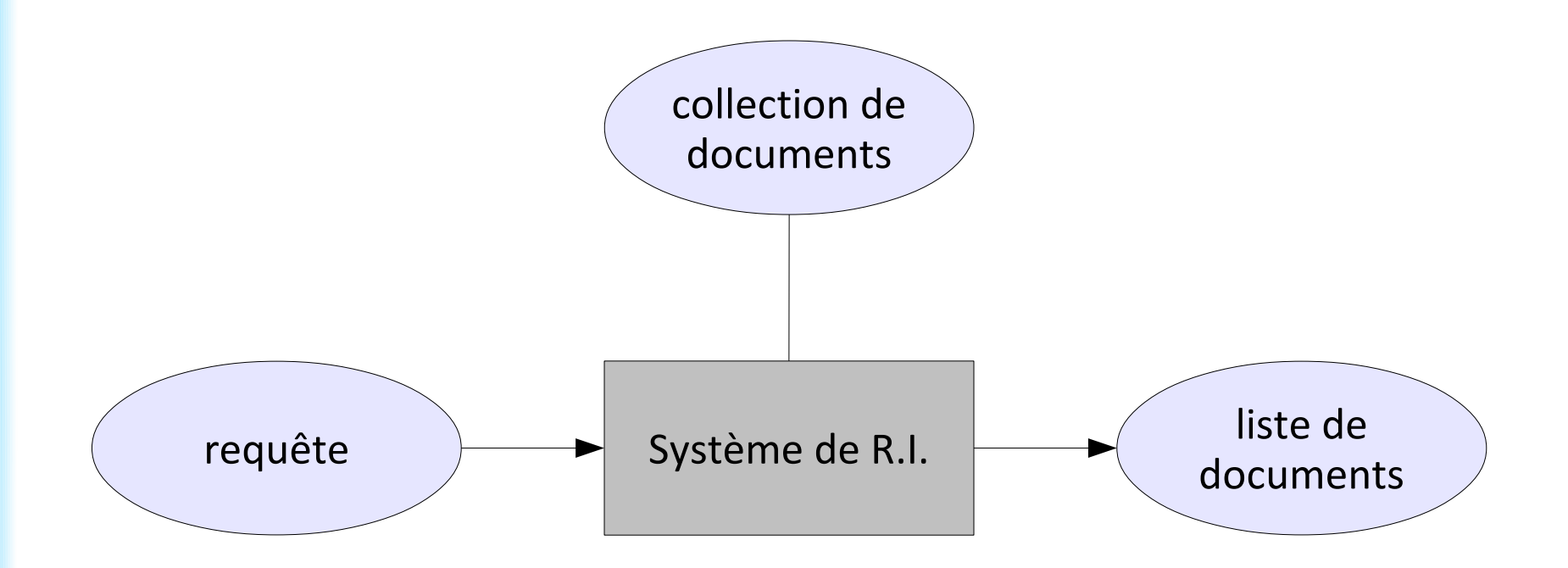

### **Principe**

- L'utilisateur entre une requête décrivant une information qu'il cherche
- Le système renvoie une liste de documents pertinents par rapport à la requête

### **Deux approches**

- Recherche exacte (ex. systèmes booléens)
- Recherche floue (ex. modèles à espaces vectoriels)

#### **Représentation**

Requêtes (des séquences de mots) et documents de la collection représentés sous la forme de vecteurs

### **Métaphore entre proximité spatiale et proximité sémantique**

• Les documents les plus pertinents sont ceux qui ont les vecteurs les plus proches de celui de la requête

• Les documents les plus pertinents contiennent des mots similaires à ceux de la requête

 $\rightarrow$  La mesure de la pertinence d'une requête par rapport à un document consiste à comparer leurs vecteurs respectifs :

ex. cosinus de leur angle

Requête q : "island couple"

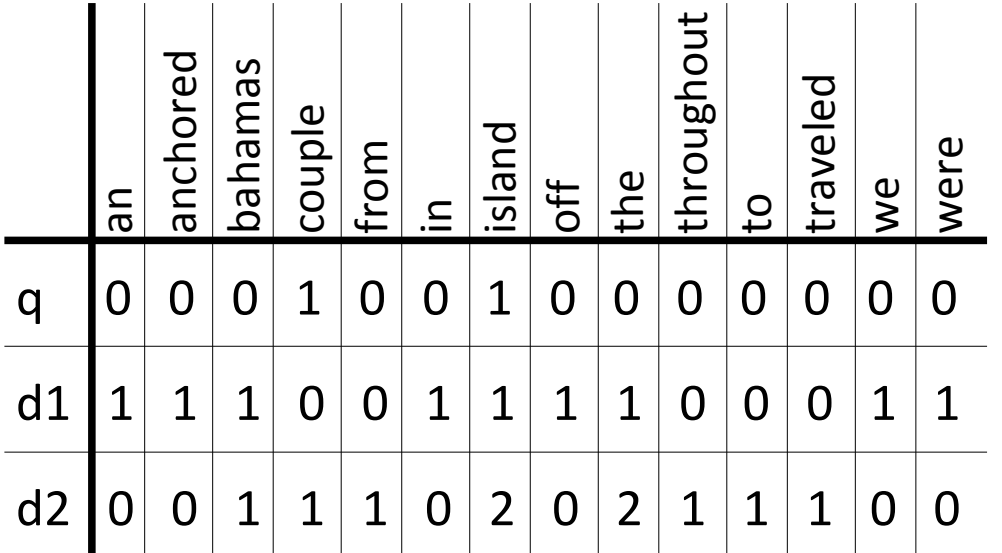

Pertinence des documents de la collection :

 $cos(q, d1) =$ 

 $cos(q, d2) =$ 

Requête q : "island couple"

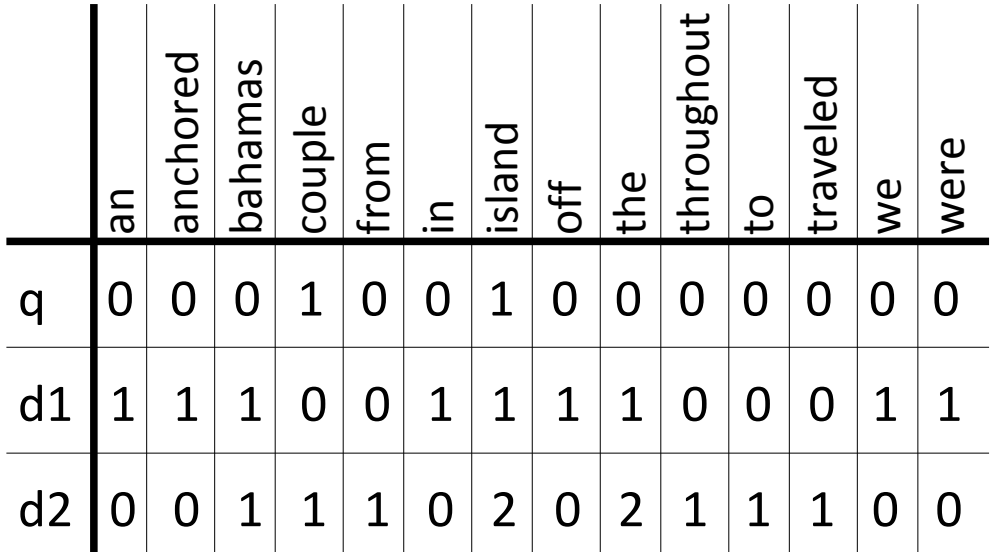

Pertinence des documents de la collection :

 $cos(q, d1) = 1/(1.41*3) = 0.2$ 

 $cos(q,d2) = 3/(1.41*3.74) = 0.6$ 

# **Exemple de code Python**

- # Moteur de recherche
- # collection.lst est un fichier
- # contenant la liste des fichiers de la collection
- c = TextCollection('collection.lst')

**while** True :

query = raw input ('Enter a query :')

 **print** 'RESULT :'

 **print** c.search(query,10)

# **Exemple de code Python**

```
# Recherche des meilleurs documents
```

```
class TextCollection:
```

```
def search(self,query,N):
```

```
q = Text(text=query)
```
 $scores = \{\}$ 

```
for t in self.getTexts():
```

```
score[t.getName()] = t.close(q)
```

```
return sortScores(scores,N)
```
### **Qualité d'un système de RI**

Dans quelle mesure les documents pertinents sont retournés avant les documents non pertinents ?

#### **Mesures traditionnelles**

• **précision** : proportion de documents pertinents dans la liste retournée

• **rappel** : proportion de documents pertinents dans la collection qui sont dans la liste retournée (difficile à évaluer !)

# **Exemple**

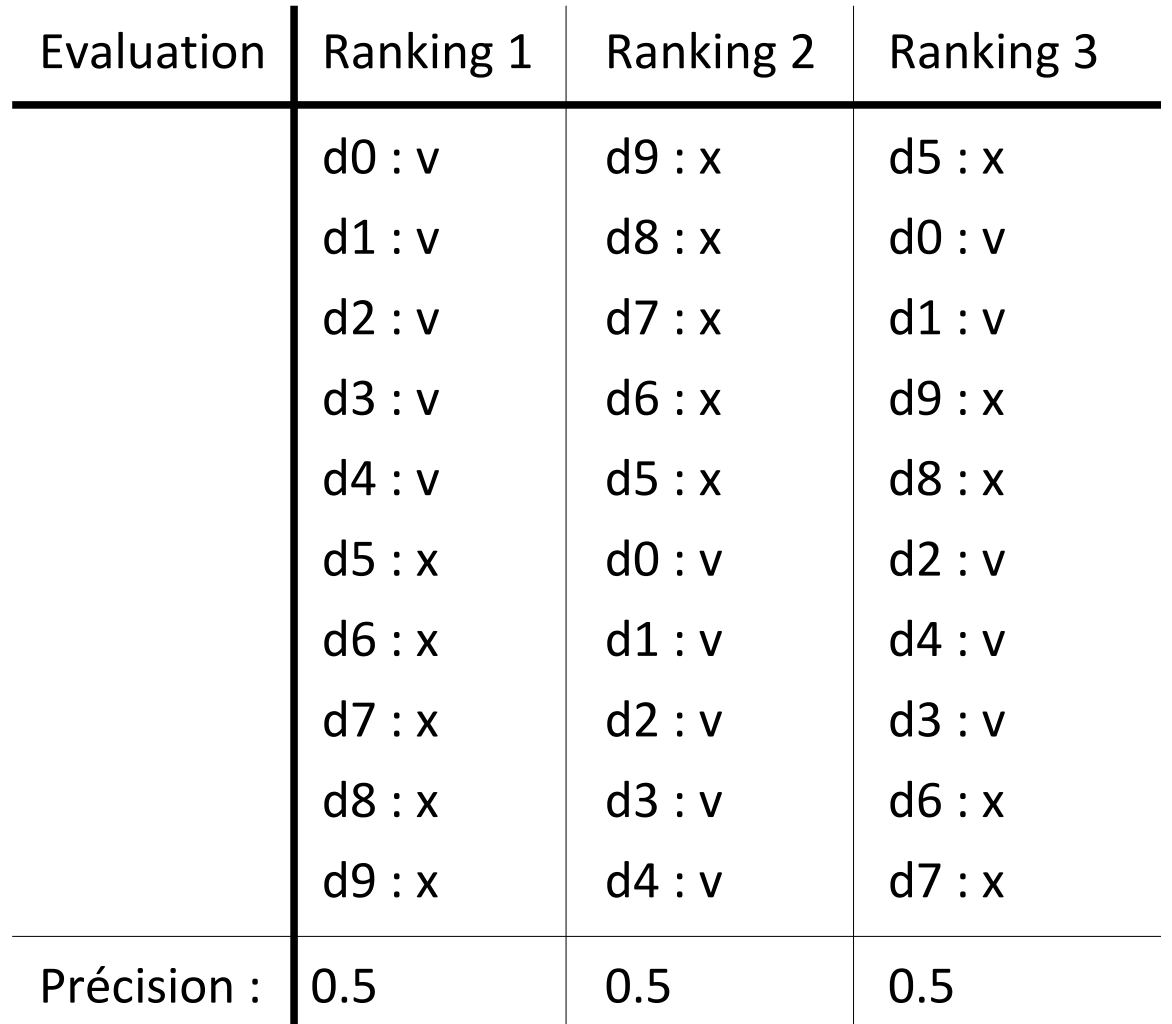

Manning et Schütze, 1999

# **Précision ou cutoff**

### **Précision traditionnelle pas suffisante**

- ne tient pas compte du rang du document
- ex. Ranking 1 est clairement meilleur que Ranking 2 !

### **Solution alternative : le cutoff**

- On regarde la précision de segments initiaux plus petits
- Ex. on peut calculer la précision au rang 5

# **Exemple**

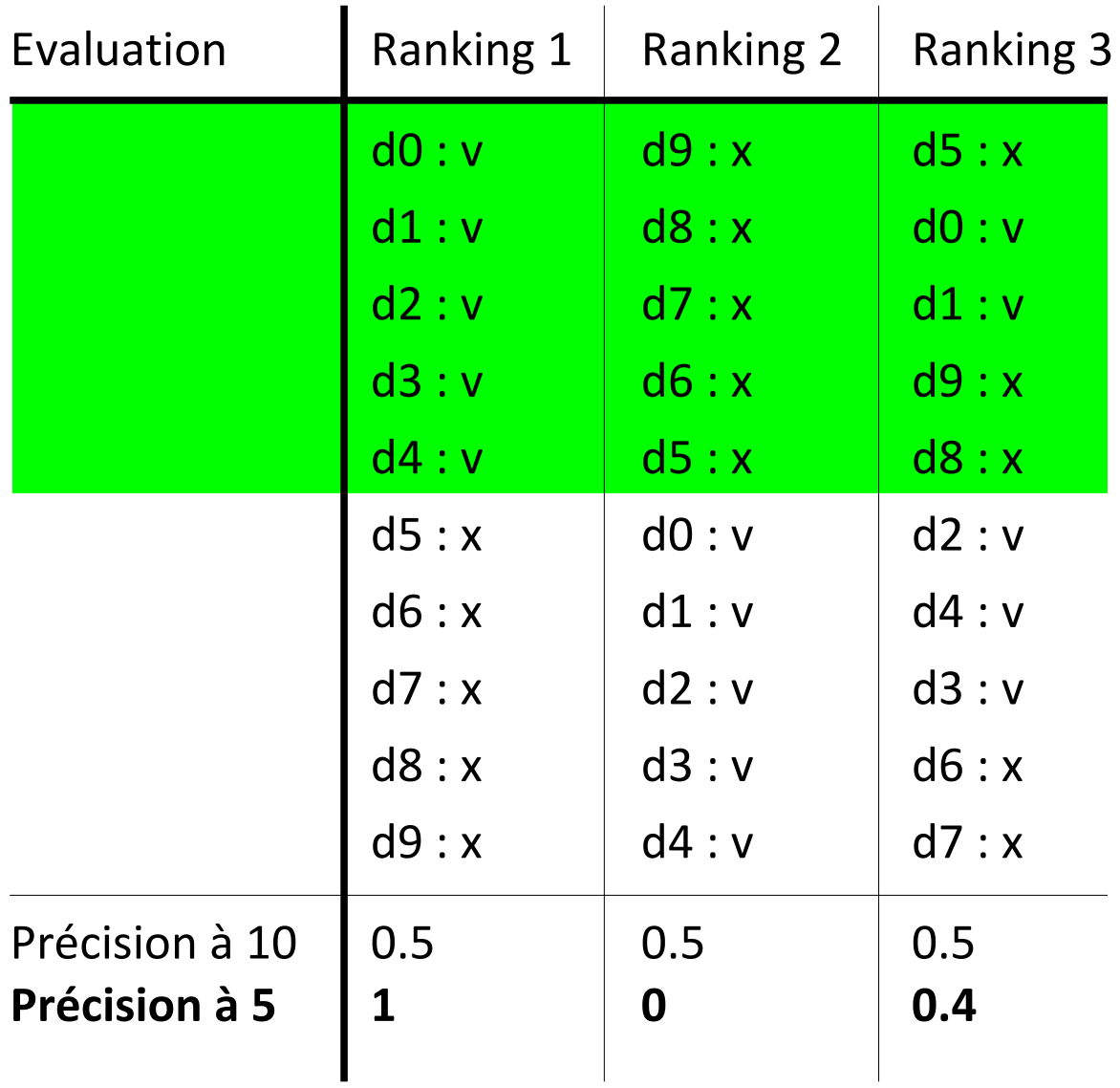

Manning et Schütze, 1999

# **Précision moyenne**

#### **Principe**

- Précision calculée pour chaque point de la liste où l'on trouve un document pertinent
- Puis on fait la moyenne

### **Dans l'exemple :**

- points pertinents : d0, d1, d2, d3 et d4
- précisions dans le Ranking 3 : 1/2 (d0), 2/3 (d1), 3/6 (d2), 4/7 (d4), 5/8 (d3)
- moyenne : 0.5726

# **Exemple**

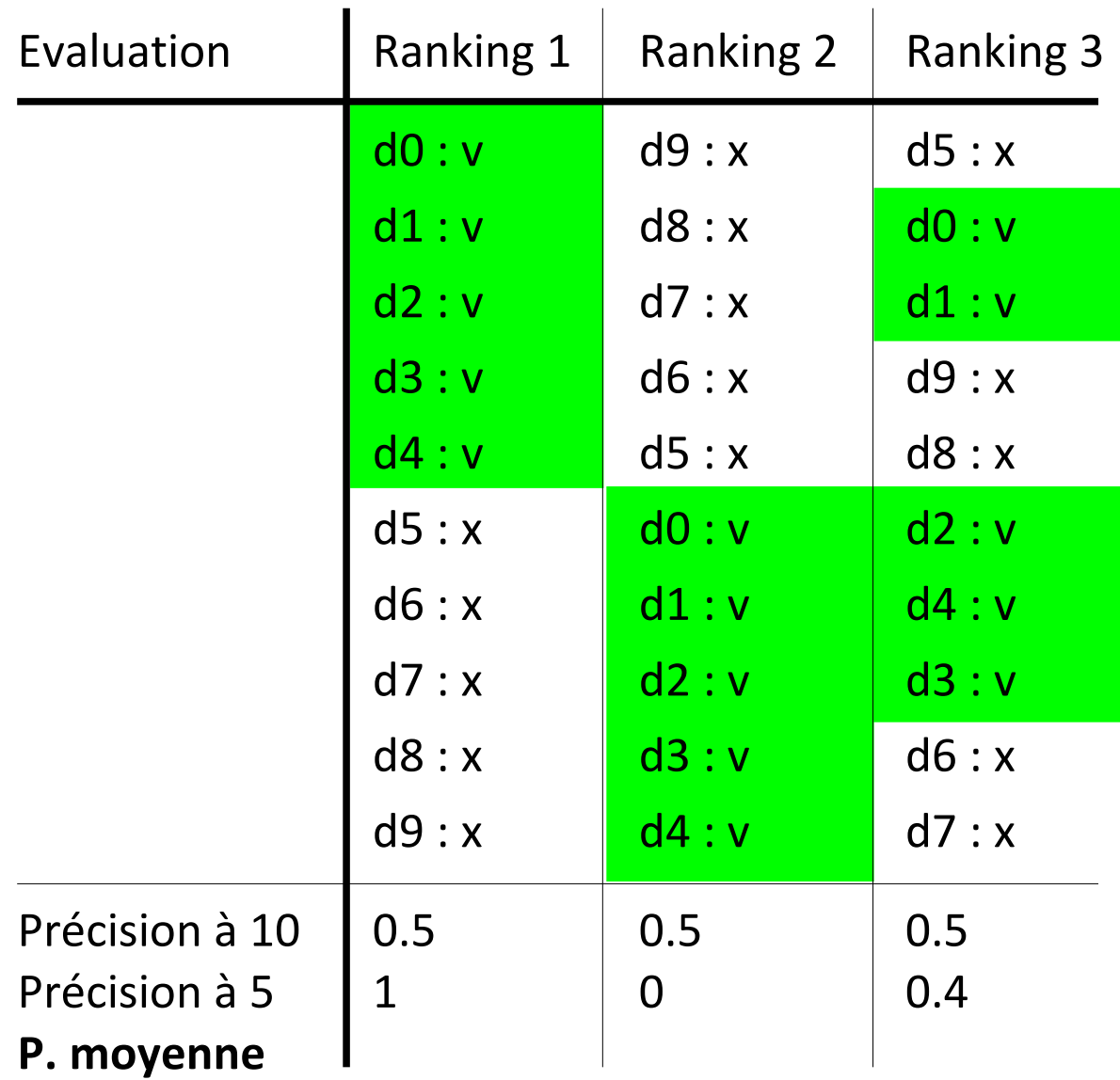

Manning et Schütze, 1999

# **Exemple**

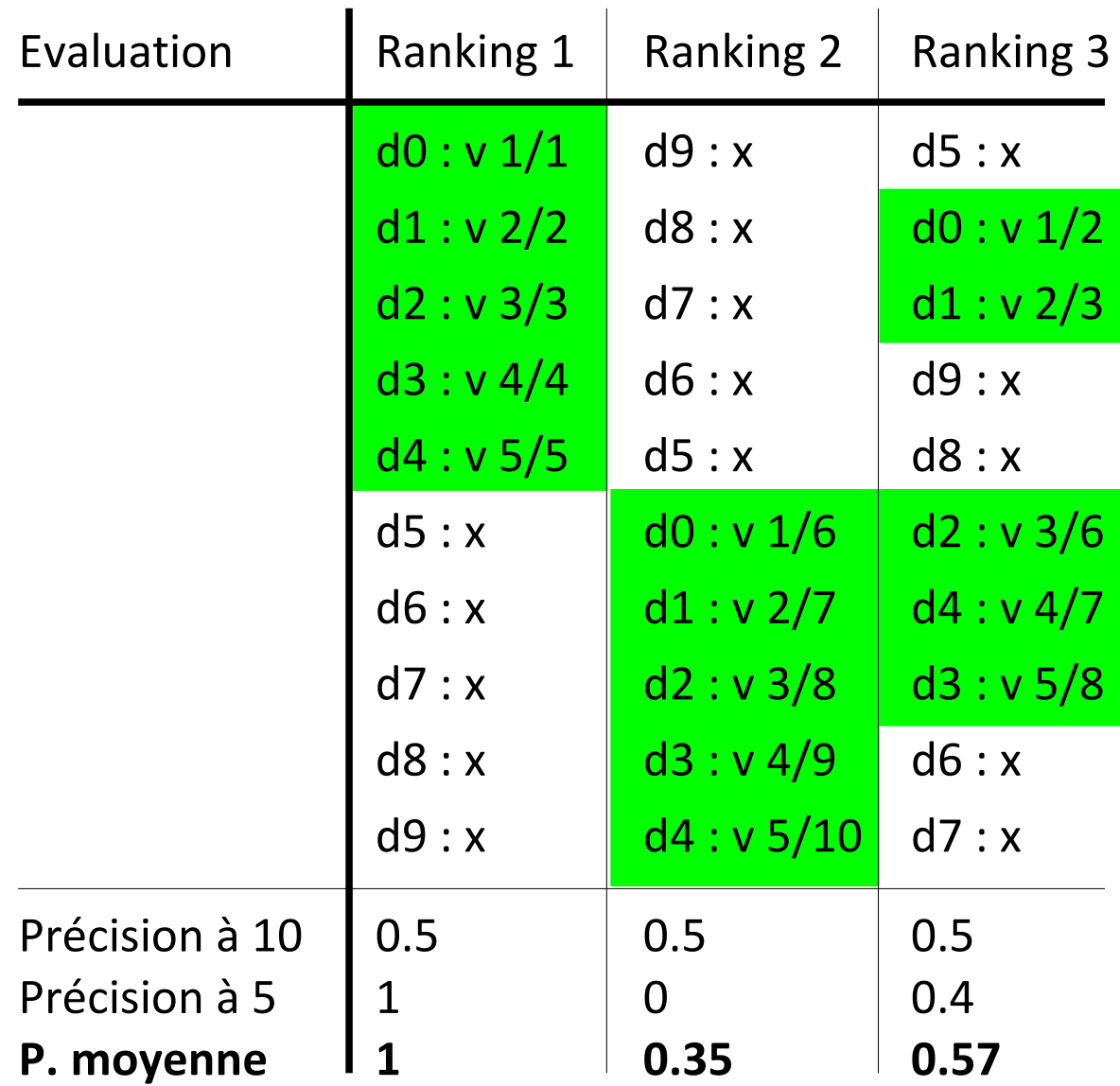

Manning et Schütze, 1999

# **Quelques techniques complémentaires**

#### **Filtrage**

- Parcours de l'ensemble des documents de la collection
	- $\rightarrow$  coûteux
- Filtrage des documents non-pertinents par un index

## **Réduction de l'espace**

- Racinisation des mots (ex. algorithme de Porter avec nltk)
- Filtrage des mots grammaticaux (ex. le, la, un, à, de, ...)

# **Quelques techniques complémentaires**

#### **Extension de la requête**

- Ajout de synonymes à l'aide de ressources linguistiques
- Précision des requêtes avec de nouveaux mots (calculés à partir de statistiques de cooccurrence)

### **Algorithme pseudo-feedback**

Vecteur de la nouvelle requête : *r*' = *αr* + *β* - *γ dj R dj NR Σ d j* |*R*| *Σ d j* |*NR*|

- *R*, ensemble de documents pertinents
- *NR*, ensemble de documents non pertinents
- Pseudo-feedback : *γ* = 0
- Vrai feedback : *γ* << *β*

# **Quelques techniques complémentaires**

#### **Autres critères de recherche**

- PageRank (Google)
- Positionnement des mots de la requête dans le document (ex. titre)
- Distance entre les mots de la requête dans le document
- $\bullet$  ...

### **Calcul de la matrice de distance entre mots**

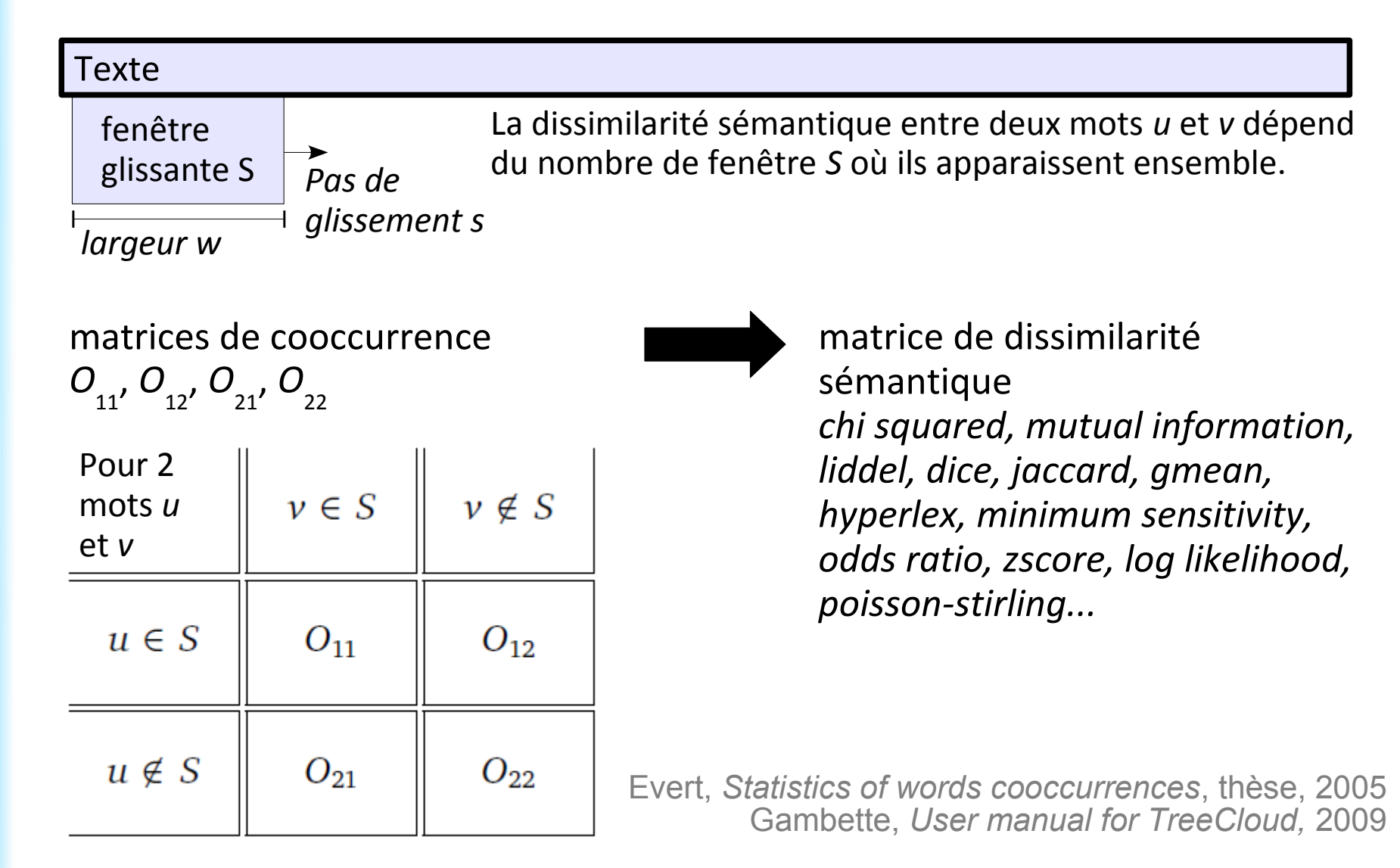